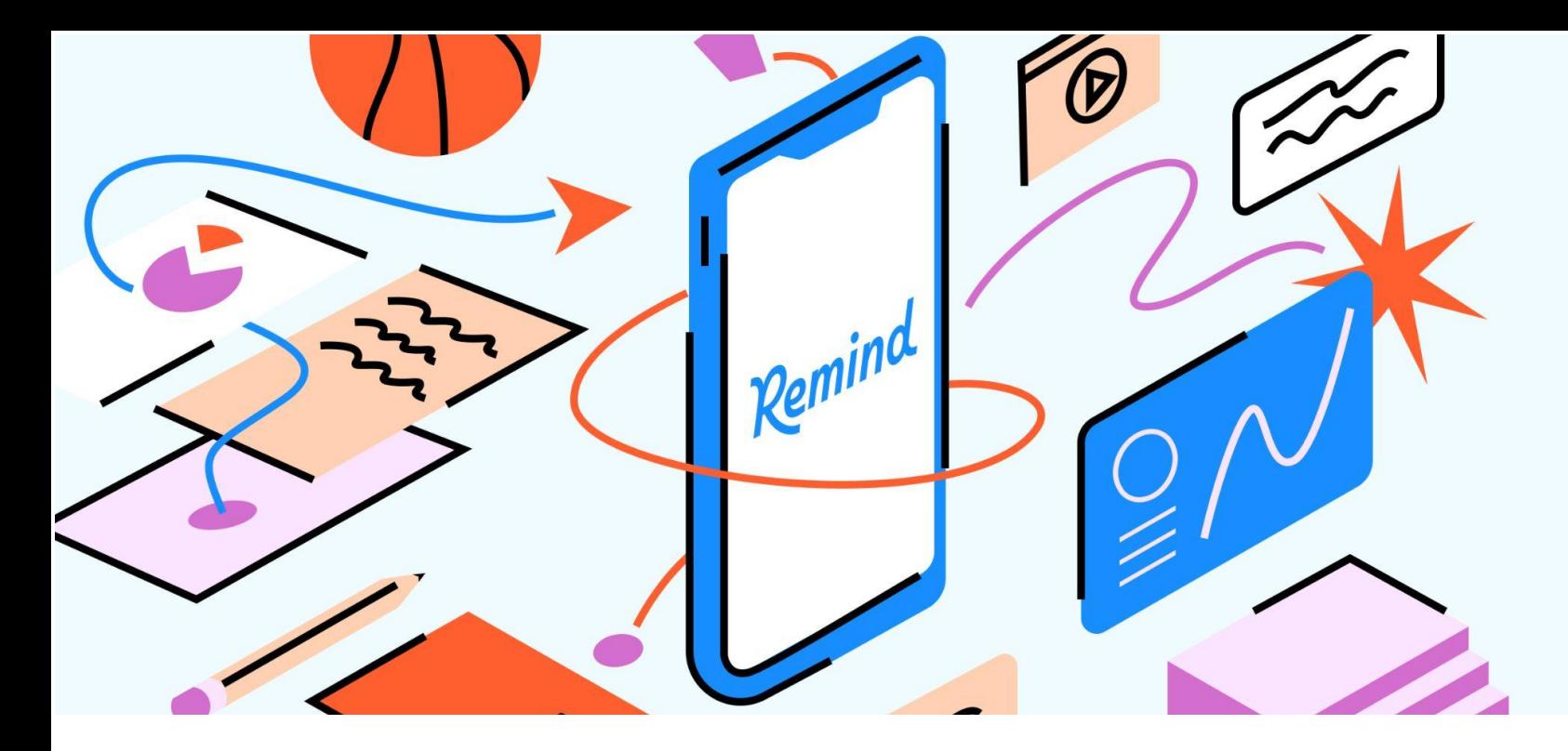

## **Stay connected—download the Remind app today!**

Your school will be using Remind for important communication this year. Getting started is simple: just **download the Remind app** by scanning the QR code below or search Remind in your App Store. Then **enter your class code**. If you don't have a class code, you can search for the class instead.

**Then, you're all set!**

## **Class code: \_\_\_\_\_\_\_\_\_\_\_\_\_\_\_\_\_\_\_\_\_\_\_**

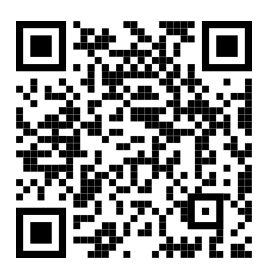